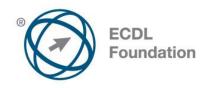

# **ECDL / ICDL Online Collaboration**

Syllabus Version 1.0

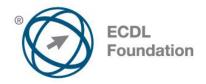

#### **Purpose**

This document details the syllabus for *ECDL / ICDL Online Collaboration*. The syllabus describes, through learning outcomes, the knowledge and skills that a candidate for *ECDL / ICDL Online Collaboration* should possess. The syllabus also provides the basis for the theory and practice-based test in this module.

### Copyright © 2012 ECDL Foundation

All rights reserved. No part of this publication may be reproduced in any form except as permitted by ECDL Foundation. Enquiries for permission to reproduce material should be directed to ECDL Foundation.

#### Disclaimer

Although every care has been taken by ECDL Foundation in the preparation of this publication, no warranty is given by ECDL Foundation, as publisher, as to the completeness of the information contained within it and neither shall ECDL Foundation be responsible or liable for any errors, omissions, inaccuracies, loss or damage whatsoever arising by virtue of such information or any instructions or advice contained within this publication. Changes may be made by ECDL Foundation at its own discretion and at any time without notice.

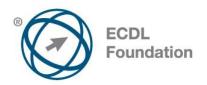

# **ECDL / ICDL Online Collaboration**

This module sets out concepts and skills relating to the setup and use of online collaborative tools, such as storage, productivity applications, calendars, social media, web meetings, learning environments, and mobile technology.

## **Module Goals**

Successful candidates will be able to:

- Understand the key concepts relating to online collaboration and cloud computing.
- Set up accounts to prepare for online collaboration.
- Use online storage and web-based productivity applications to collaborate.
- Use online and mobile calendars to manage and plan activities.
- Collaborate and interact using social networks, blogs, and wikis.
- Schedule and host online meetings and use online learning environments.
- Understand key mobile technology concepts and use features such as e-mail, applications, and synchronisation.

| CATEGORY                    | SKILL SET        | REF.  | TASK ITEM                                                                                                    |
|-----------------------------|------------------|-------|----------------------------------------------------------------------------------------------------|
| 1 Collaboration<br>Concepts | 1.1 Key Concepts | 1.1.1 | Recognise that ICT (Information and Communication Technology) can support and promote online collaboration.                                                                                                    |
|                             |                  | 1.1.2 | Identify the main types of services supporting online collaboration like: cloud computing, mobile technology. Identify the main types of tools supporting online collaboration like: common productivity applications, social media, online calendars, online meetings, online learning environments. |
|                             |                  | 1.1.3 | Identify key characteristics of online collaborative tools like: multiple users, real time, global reach, concurrent access.                                                                                                    |
|                             |                  | 1.1.4 | Outline the benefits of using online collaborative tools like: shared files and calendars, reduced travel expense, ease of communication, enhanced teamwork, global access.                                                                                                    |

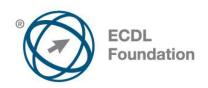

| CATEGORY                                     | SKILL SET                    | REF.  | TASK ITEM                                                                                                    |
|----------------------------------------------|------------------------------|-------|----------------------------------------------------------------------------------------------------|
|                                              |                              | 1.1.5 | Be aware of the risks associated with using online collaborative tools like: unauthorised access to shared files, insufficient management of version control, malware threats, identity/data theft, service interruptions. |
|                                              |                              | 1.1.6 | Recognise the importance of intellectual property rights and the appropriate use of content when using online collaborative tools.                                                                                         |
|                                              | 1.2.Cloud Computing          | 1.2.1 | Understand ways in which cloud computing facilitates online and mobile collaboration like: storage of shared documents and files, access to a range of online applications and tools.                                      |
|                                              |                              | 1.2.2 | Outline the benefits of cloud computing for users like: reduced costs, enhanced mobility, scalability, automatic updates.                                                                                                  |
|                                              |                              | 1.2.3 | Outline the risks of cloud computing like: dependence on provider, data protection and control, potential loss of privacy.                                                                                                 |
| 2 Preparation for<br>Online<br>Collaboration | 2.1 Common Setup<br>Features | 2.1.1 | Understand that additional applications, plug-ins may need to be installed to use certain online collaborative tools.                                                                                                    |
|                                              |                              | 2.1.2 | Identify common equipment used to support online collaboration like: webcam, microphone, speakers.                                                                                                    |
|                                              |                              | 2.1.3 | Recognise that firewall restrictions may cause access issues for users of a collaborative tool.                                                                                                    |
|                                              | 2.2 Setup                    | 2.2.1 | Download software to support online collaborative tools like: VOIP, IM, document sharing.                                                                                                    |
|                                              |                              | 2.2.2 | Register and/or set up a user account for a collaborative tool. Deactivate, delete/close a user account.                                                                                                    |

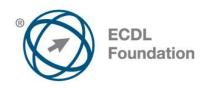

| CATEGORY                                 | SKILL SET                                              | REF.  | TASK ITEM                                                                                                    |
|------------------------------------------|--------------------------------------------------------|-------|----------------------------------------------------------------------------------------------------|
| 3 Using Online<br>Collaborative<br>Tools | 3.1 Online Storage and<br>Productivity<br>Applications | 3.1.1 | Understand the concept of online storage solutions and identify common examples.                                                                                                    |
|                                          |                                                        | 3.1.2 | Identify the limitations of online storage like: size limit, time limit, sharing restrictions.                                                                                                    |
|                                          |                                                        | 3.1.3 | Upload, download, delete online files, folders.                                                                                                    |
|                                          |                                                        | 3.1.4 | Understand that common productivity applications can be accessed via the web. Identify common examples of web-based productivity applications like: word processing, spreadsheets, presentations. |
|                                          |                                                        | 3.1.5 | Identify features of web-based productivity applications: allows files to be updated by multiple users in real-time, allows files to be shared.                                                   |
|                                          |                                                        | 3.1.6 | Create, edit and save files online.                                                                                                    |
|                                          |                                                        | 3.1.7 | Share, unshare a file, folder to allow other users to view, edit, own a file, folder.                                                                                                    |
|                                          |                                                        | 3.1.8 | View, restore previous versions of a file.                                                                                                    |
|                                          | 3.2 Online Calendars                                   | 3.2.1 | Share a calendar. Grant permission to view, edit a shared calendar.                                                                                                    |
|                                          |                                                        | 3.2.2 | Show, hide shared calendars.                                                                                                    |
|                                          |                                                        | 3.2.3 | Use a shared calendar to create an event, recurring event.                                                                                                    |
|                                          |                                                        | 3.2.4 | Set a reminder for an event.                                                                                                    |
|                                          |                                                        | 3.2.5 | Invite, uninvite people, resources to an event. Accept, decline an invitation.                                                                                                    |
|                                          |                                                        | 3.2.6 | Edit, cancel an existing event.                                                                                                    |

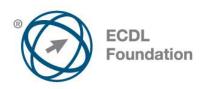

| CATEGORY | SKILL SET           | REF.  | TASK ITEM                                                                                                    |
|----------|---------------------|-------|----------------------------------------------------------------------------------------------------|
|          | 3.3 Social Media    | 3.3.1 | Identify social media tools that<br>support online collaboration like:<br>social networks, wikis, forums and<br>groups, blogs, micro blogs,<br>content communities. |
|          |                     | 3.3.2 | Set up, modify available permissions/privacy options like: read access, write access, user invites.                                                                 |
|          |                     | 3.3.3 | Find, connect to social media users, groups. Remove connections.                                                                                                    |
|          |                     | 3.3.4 | Use a social media tool to post a comment, link.                                                                                                    |
|          |                     | 3.3.5 | Use a social media tool to reply to, forward a comment.                                                                                                    |
|          |                     | 3.3.6 | Use a social media tool to upload content like: images, videos, documents.                                                                                          |
|          |                     | 3.3.7 | Remove posts from social media.<br>Be aware that permanently<br>deleting posts and photos may be<br>difficult.                                                      |
|          |                     | 3.3.8 | Use a wiki to add to or update a specific topic.                                                                                                    |
|          | 3.4 Online meetings | 3.4.1 | Open, close online meeting application. Create a meeting: time, date, topic. Cancel the meeting.                                                                    |
|          |                     | 3.4.2 | Invite, uninvite participants, set access rights.                                                                                                    |
|          |                     | 3.4.3 | Start, end a meeting.                                                                                                    |
|          |                     | 3.4.4 | Share, unshare desktop, files in an online meeting.                                                                                                    |
|          |                     | 3.4.5 | Use available chat features in an online meeting.                                                                                                    |
|          |                     | 3.4.6 | Use video, audio features in an online meeting.                                                                                                    |

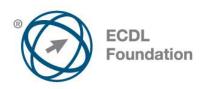

| CATEGORY                  | SKILL SET                           | REF.  | TASK ITEM                                                                                                    |
|---------------------------|-------------------------------------|-------|----------------------------------------------------------------------------------------------------|
|                           | 3.5 Online Learning<br>Environments | 3.5.1 | Understand the concept of an online learning environment. Identify online learning environments like: Virtual Learning Environments (VLEs) and Learning Management Systems (LMS).                |
|                           |                                     | 3.5.2 | Understand the features, functions available within an online learning environment like: calendar, noticeboard, chat, assessment records.                                                        |
|                           |                                     | 3.5.3 | Access a course in an online learning environment.                                                                                                    |
|                           |                                     | 3.5.4 | Upload, download a file in an online learning environment.                                                                                                    |
|                           |                                     | 3.5.5 | Use a course activity like: quiz, forum.                                                                                                    |
| 4 Mobile<br>Collaboration | 4.1 Key Concepts                    | 4.1.1 | Identify types of mobile devices like: smartphone, tablet.                                                                                                    |
|                           |                                     | 4.1.2 | Understand that mobile devices use an operating system. Identify common operating systems for mobile devices.                                                                                    |
|                           |                                     | 4.1.3 | Understand the term Bluetooth and its use.                                                                                                    |
|                           |                                     | 4.1.4 | Understand internet connection options available for mobile devices: wireless (WLAN), mobile internet (3G, 4G). Understand associated features of these options like: speed, cost, availability. |
|                           |                                     | 4.1.5 | Understand key security considerations for mobile devices like: use a PIN, backup content, turn wireless/Bluetooth on/off.                                                                       |
|                           | 4.2 Using Mobile Devices            | 4.2.1 | Connect to the Internet securely using wireless, mobile technology.                                                                                                    |
|                           |                                     | 4.2.2 | Search the web.                                                                                                    |
|                           |                                     | 4.2.3 | Send, receive e-mail.                                                                                                    |

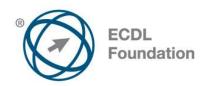

| CATEGORY | SKILL SET           | REF.  | TASK ITEM                                                                                                    |
|----------|---------------------|-------|----------------------------------------------------------------------------------------------------|
|          |                     | 4.2.4 | Add, edit, remove a calendar event.                                                                                                    |
|          |                     | 4.2.5 | Share pictures, videos using options like: e-mail, messaging, social media, Bluetooth.                                                            |
|          | 4.3 Applications    | 4.3.1 | Identify common applications like:<br>news, social media, productivity,<br>maps, games, ebooks.                                                   |
|          |                     | 4.3.2 | Understand that applications are obtained from application stores. Identify common application stores for mobile devices.                         |
|          |                     | 4.3.3 | Search for a mobile device application in an application store. Recognise that there may be purchase, usage costs associated with an application. |
|          |                     | 4.3.4 | Install, uninstall an application on a mobile device.                                                                                             |
|          |                     | 4.3.5 | Update applications on a mobile device.                                                                                                    |
|          |                     | 4.3.6 | Use an application on a mobile device like: voice or video communication, social media, map.                                                      |
|          | 4.4 Synchronisation | 4.4.1 | Understand the purpose of synchronising content.                                                                                                  |
|          |                     | 4.4.2 | Set up synchronisation settings.                                                                                                    |
|          |                     | 4.4.3 | Synchronise mobile devices with mail, calendar, other devices.                                                                                    |